# NMSSM spectrum calculation with SoftSUSY

B.C. Allanach, P. Athron, L. Tunstall, A. Voigt and A. Williams

LHCXSWG BSM3 meeting – NMSSM tools **CERN** 

08.06.2015

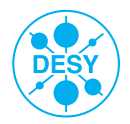

## **Contents**

#### **1** [Implemented NMSSM variants](#page-2-0) [Superpotential](#page-2-0) [Parameters](#page-5-0)

**2** [Physical problem statement](#page-7-0)

• [Algorithm to calculate the model parameters](#page-8-0)

**4** [Calculation of the Higgs pole mass](#page-12-0)

**6** [Summary](#page-13-0)

## <span id="page-2-0"></span>NMSSM variants implemented in SoftSUSY

Z3-symmetric NMSSM:

$$
W_{Z_3} = y_e (H_d L) \bar{E} + y_d (H_d Q) \bar{D} + y_u (Q H_u) \bar{U}
$$
  
+  $\lambda S (H_d H_u) + \frac{\kappa}{3} S^3$   

$$
\mathcal{L}_{soft, Z_3} = \mathcal{L}_{soft, MSSM} (B \mu = 0)
$$
  
-  $m_s^2 |s|^2 - (\lambda A_\lambda s (h_d h_u) + \frac{\kappa A_\kappa}{3} s^3 + h.c.)$ 

### NMSSM variants implemented in SoftSUSY

 $\overline{X}_3$ -NMSSM:

$$
W_{\bar{X}_3} = y_e (H_d L) \bar{E} + y_d (H_d Q) \bar{D} + y_u (Q H_u) \bar{U}
$$
  
+  $\lambda S (H_d H_u) + \frac{\kappa}{3} S^3$   
+  $\mu (H_d H_u) + \xi_F S + \frac{\mu'}{2} S^2$   
 $\mathcal{L}_{soft, \bar{X}_3} = \mathcal{L}_{soft, MSSM} (B\mu = 0)$   
-  $m_s^2 |s|^2 - \left( \lambda A_\lambda s (h_d h_u) + \frac{\kappa A_\kappa}{3} s^3 + \text{h.c.} \right)$   
-  $\xi_s s - \frac{m_s'^2}{2} s^2 - B\mu (h_d h_u) + \text{h.c.}$ 

## EWSB in the NMSSM

$$
\langle h_d \rangle = \frac{1}{\sqrt{2}} \begin{pmatrix} v_d \\ 0 \end{pmatrix}, \qquad \langle h_u \rangle = \frac{1}{\sqrt{2}} \begin{pmatrix} 0 \\ v_u \end{pmatrix}, \qquad \langle s \rangle = \frac{1}{\sqrt{2}} v_s
$$

⇒

3 additional parameters:

$$
v_u, v_d, v_s \qquad \Leftrightarrow \qquad v = \sqrt{v_u^2 + v_d^2}, \quad \tan \beta = \frac{v_u}{v_d}, \quad v_s
$$

3 EWSB conditions:

$$
0 = \frac{\partial V_{\text{Higgs}}}{\partial v_i}
$$

⇒ solve for

$$
Z_3: \qquad \{\kappa, |\mathbf{v}_s|, m_s^2\} \qquad \text{or} \qquad \{m_{h_d}^2, m_{h_u}^2, m_s^2\} Z_3: \qquad \{|\mu|^2, B\mu, \xi_s\} \qquad \text{or} \qquad \{m_{h_d}^2, m_{h_u}^2, m_s^2\}
$$

# <span id="page-5-0"></span>NMSSM parameters (DR scheme)

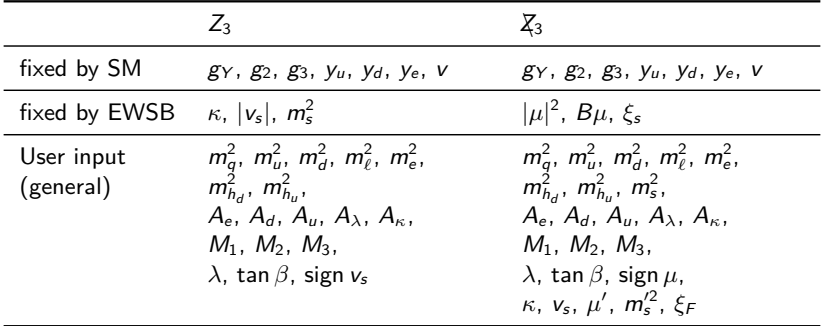

# NMSSM parameters (DR scheme)

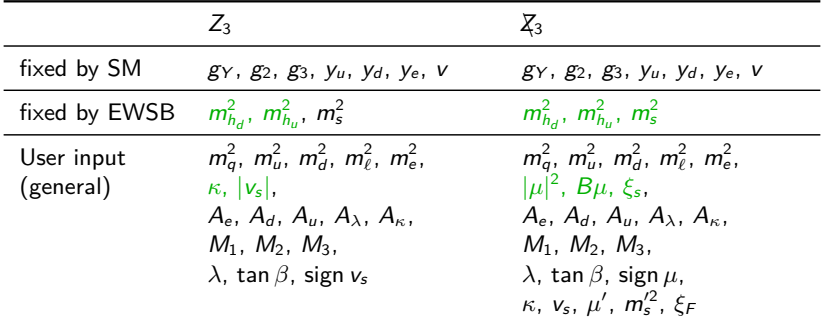

### <span id="page-7-0"></span>Physical problem statement for the  $Z_3$ -NMSSM

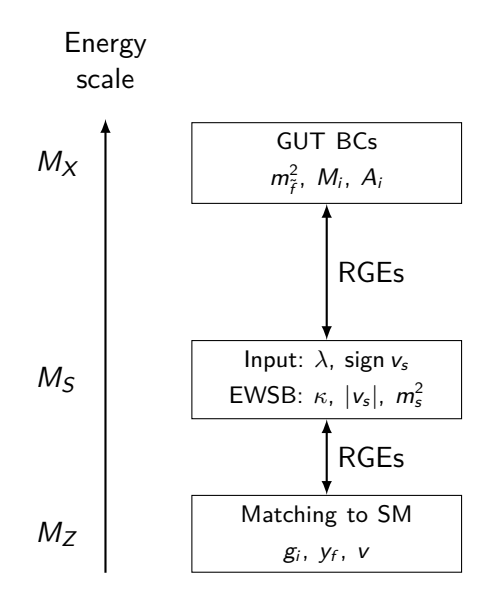

# <span id="page-8-0"></span>Algorithm to calculate the model parameters consistent with all BCs

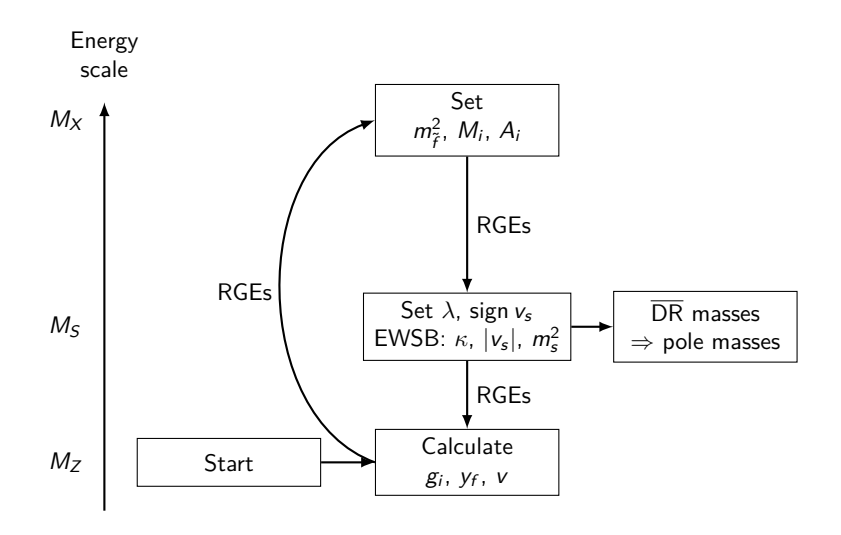

Calculation of  $g_3^{\text{DR}}$  $\frac{1}{3}$ <sup>N</sup> $(M_Z)$ **Input:**  $\alpha_{s,SM}^{(5),MS}(M_Z) = 0.1185$  $\rightarrow$ 

$$
\alpha_s^{\overline{\text{DR}}}(M_Z) = \frac{\alpha_{s, \text{SM}}^{(5), \overline{\text{MS}}}(M_Z)}{1 - \Delta \alpha_{s, \text{SM}}(M_Z) - \Delta \alpha_s(M_Z)}
$$

with

⇒

$$
\Delta \alpha_{s,SM}(\mu) = \frac{\alpha_s}{2\pi} \left[ -\frac{2}{3} \log \frac{m_t}{\mu} \right]
$$

$$
\Delta \alpha_s(\mu) = \frac{\alpha_s}{2\pi} \left[ \frac{1}{2} - \sum_{SUSY \text{ particle } f} T_f \log \frac{m_f}{\mu} \right]
$$

$$
g_3^{\overline{\rm DR}}(M_Z)=\sqrt{4\pi\alpha_{\rm s}^{\overline{\rm DR}}(M_Z)}
$$

Calculation of  $y_t^{\text{DR}}$  $t^{\text{DR}}(M_Z)$ 

$$
y_t^{\overline{\text{DR}}}(M_Z) = \frac{\sqrt{2} m_t^{\overline{\text{DR}}}(M_Z)}{v(M_Z)/\sin \beta(M_Z)}
$$

where the running top mass is calculated from the top pole mass  $M_t$  as

$$
m_t^{\overline{\text{DR}}} = M_t + \Sigma_t^{\text{no gluon}}(M_t) + M_t \Big[ \Delta m_t^{(1L),\text{gluon}} + \Delta m_t^{(2L),\text{gluon}} \Big]
$$
  

$$
\Delta m_t^{(1L),\text{gluon}} = -\frac{g_3^2}{12\pi^2} \left[ 5 - 3 \log \left( \frac{m_t^2}{\mu^2} \right) \right]
$$
  

$$
\Delta m_t^{(2L),\text{gluon}} = \left( \Delta m_t^{(1L),\text{gluon}} \right)^2
$$
  

$$
-\frac{g_3^4}{4608\pi^4} \Big[ 396 \log^2 \left( \frac{m_t^2}{\mu^2} \right) - 1476 \log \left( \frac{m_t^2}{\mu^2} \right)
$$
  

$$
- 48\zeta(3) + 2011 + 16\pi^2 (1 + \log 4) \Big]
$$

 $/15$ 

### Calculation of v

SM VEV is calculated from the running Z mass at  $\mu = M_Z$ :

$$
v^{\overline{\text{DR}}}(M_Z) = \frac{2m_Z^{\overline{\text{DR}}}(M_Z)}{\sqrt{g_Y^2 + g_Z^2}}
$$

$$
m_Z^{\overline{\text{DR}}}(M_Z) = \sqrt{M_Z^2 + \Pi_Z^{(1L)}(p^2 = \mu^2 = M_Z^2)}
$$

 $v^{\text{DR}}$  and tan  $\beta^{\text{DR}}$  evolve under RG running according to [Sperling, Stöckinger, AV, 2013, 2014]

## <span id="page-12-0"></span>Calculation of the Higgs pole mass

For each  $i=1,\ldots,3$ : find  $p^2=M_{h_i}^2$  which satisfies

$$
0 = \det \left[ p^2 - m_h^2 - \Delta m_{h,1L}^2 - \Delta m_{h,2L}^2 \right]
$$

where

$$
\Delta m_{h,1L}^2 = \Sigma_h^{(1L)}(p^2 = M_{h_i}^2, \mu = M_S)
$$
  
\n
$$
\Delta m_{h,2L}^2 = O(\alpha_s(\alpha_t + \alpha_b), p^2 = 0)
$$
 NMSSM [Degrassi, Slavich, Nucl. Phys. B 825]  
\n
$$
+ O((\alpha_t + \alpha_b)^2 + \alpha_\tau^2, p^2 = 0)
$$
 MSSM

### <span id="page-13-0"></span>Features and restrictions

#### **Restrictions:**

- real parameters  $\Rightarrow$  no CP violation
- no sfermion flavour violation

#### **Features:**

- $Z_{3}$  and  $\overline{X}_{3}$ -NMSSM with 2 different sets of EWSB output parameters each
- GUT boundary conditions
- complete  $\beta^{(1)}$  and  $\beta^{(2)}$  (incl. family mixing)
- $\bullet \,$  complete  $\Sigma^{(1L)}(\rho^2) \; \forall$  particles
- genuine NMSSM 2-loop Higgs mass corrections  $O(\alpha_s(\alpha_t + \alpha_b), \rho^2 = 0)$
- 2-loop MSSM Higgs mass corrections  $O((\alpha_t + \alpha_b)^2 + \alpha_{\tau}^2, p^2 = 0)$
- decays via interface to NMSDECAY
- relic density via interface to NMSSMTools/micrOMEGAS

# Coming soon

- higher order corrections to  $g_i$  and  $y_f$  (late June 2015)
- higher order corrections to gluino/squark masses (2-loop  $QCD/3$ rd family  $y_f$ ) (July 2015)
- decays in the MSSM and NMSSM (fall 2015)

# Backup

# NMSSM EWSB conditions

$$
0 = m_{h_d}^2 + \frac{m_Z^2}{2} \cos 2\beta + \frac{\lambda^2}{2} v_u^2 - B\mu_{eff} \tan \beta + |\mu_{eff}|^2
$$
  
\n
$$
0 = m_{h_u}^2 + \frac{m_Z^2}{2} \cos 2\beta + \frac{\lambda^2}{2} v_d^2 - \frac{B\mu_{eff}}{\tan \beta} + |\mu_{eff}|^2
$$
  
\n
$$
0 = m_s^2 + \kappa^2 v_s^2 + \frac{\lambda^2}{2} v^2 - \kappa \lambda v_u v_d - \lambda A_\lambda \frac{v_u v_d}{\sqrt{2} v_s}
$$
  
\n
$$
+ \kappa A_\kappa v_s + m_S'^2 + \mu'^2 - 2\kappa \xi_F + 3\kappa v_s \mu'
$$

where

$$
m_Z^2 = \frac{1}{4} (g_Y^2 + g_2^2)(v_1^2 + v_2^2)
$$
  
\n
$$
B\mu_{\text{eff}} = \frac{\lambda v_s}{\sqrt{2}} \left( A_\lambda + \frac{\kappa v_s}{\sqrt{2}} \right) + B\mu + \lambda \left( \frac{\mu' v_s}{\sqrt{2}} + \xi_F \right)
$$
  
\n
$$
\mu_{\text{eff}} = \mu + \frac{\lambda v_s}{\sqrt{2}}
$$

# SoftSUSY's Weltanschauung

- Model is defined in terms of Lagrangian parameters:  $\mathcal{g}_i$ ,  $\mathcal{y}_{ij}$ ,  $\mathcal{v}$ ,  $\dots$  in the DR scheme
- Input parameters:  $\alpha_{\mathsf{em},\mathsf{SM}}^{(5),\mathsf{MS}}(\mathsf{M}_Z)$ ,  $\alpha_{\mathsf{s},\mathsf{SM}}^{(5),\mathsf{MS}}(\mathsf{M}_Z)$ ,  $\mathsf{M}_Z$ ,  $\mathsf{M}_t$ ,  $\mathsf{G}_\mathsf{F}$ ,  $\dots$
- Output parameters:  $m_h$ ,  $M_h$ ,  $Z_h$ , ...

# Calculate spectra with NMSSM-SoftSUSY

1. Get the source code from <https://softsusy.hepforge.org>

2. Compile

./configure \$ make

3. Calculate spectrum for given parameter point (SLHA format):

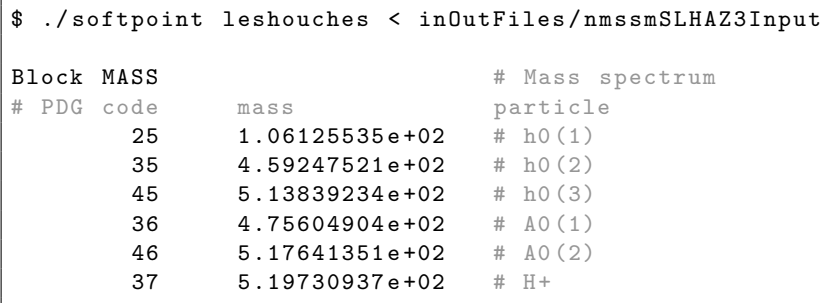

# SoftSUSY SLHA configuration options

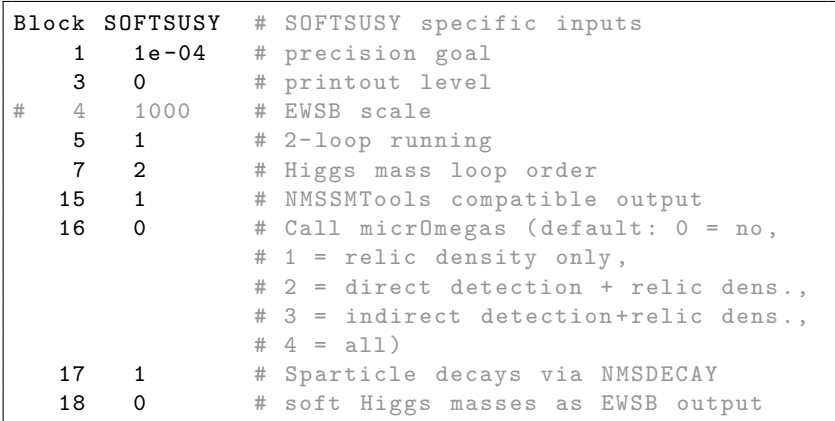